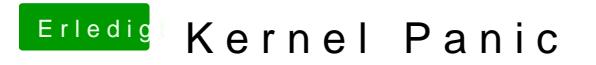

Beitrag von iTech1 vom 19. Februar 2017, 14:43

Überall habe ich nur iBoot gelesen nawcom funktioniert wirklich besser

ja direkte installiert